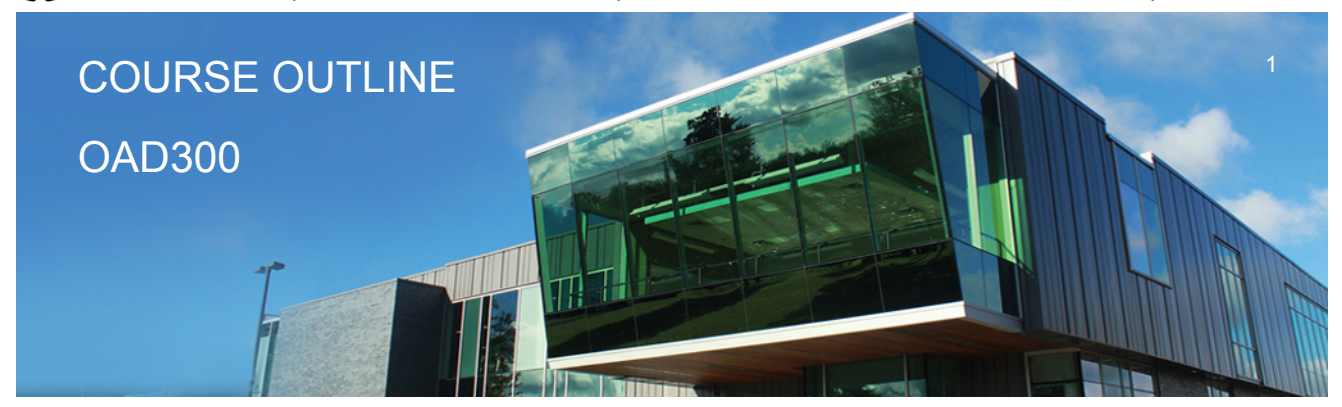

**Prepared: Lynn Dee Eason and Amy Peltonen Approved: Sherri Smith**

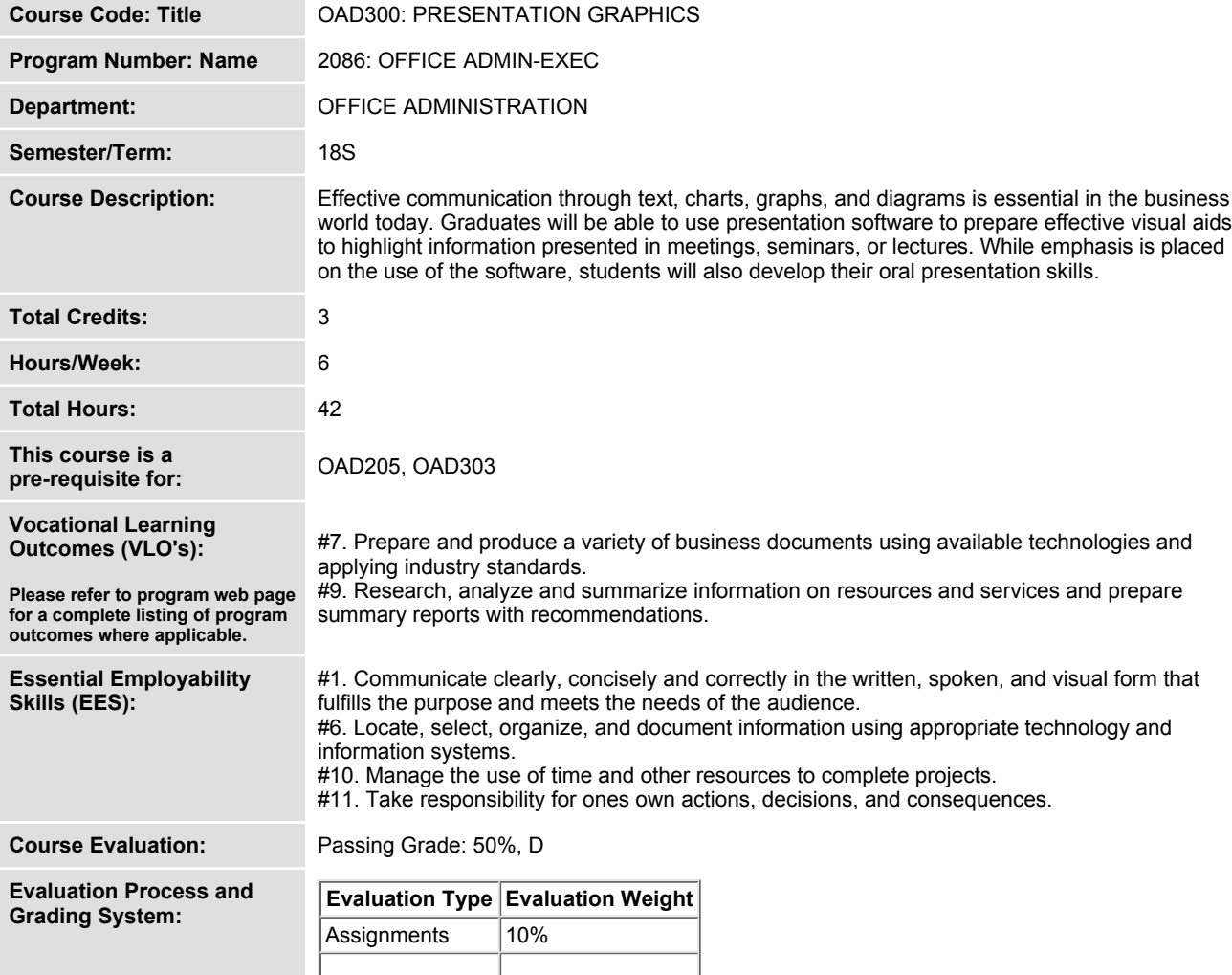

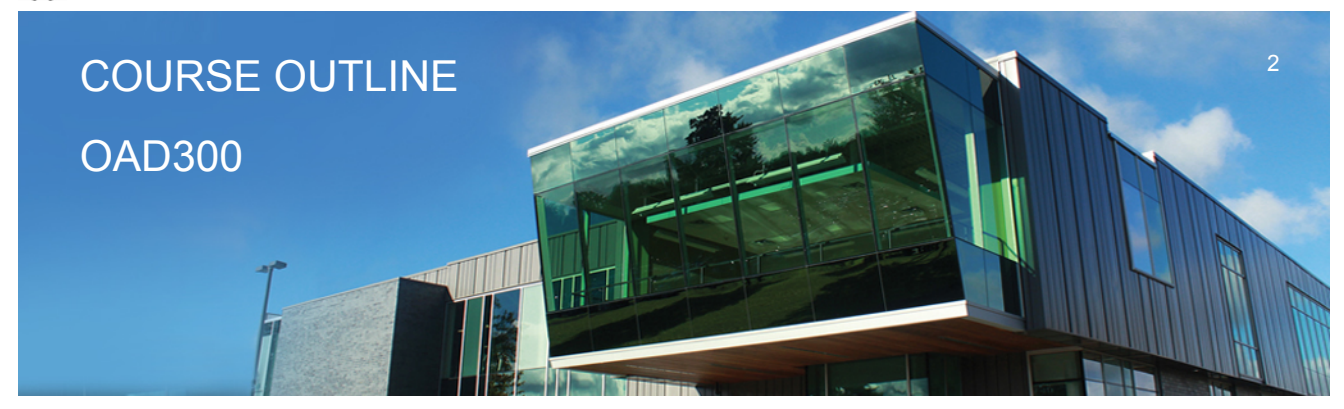

**Prepared: Lynn Dee Eason and Amy Peltonen Approved: Sherri Smith**

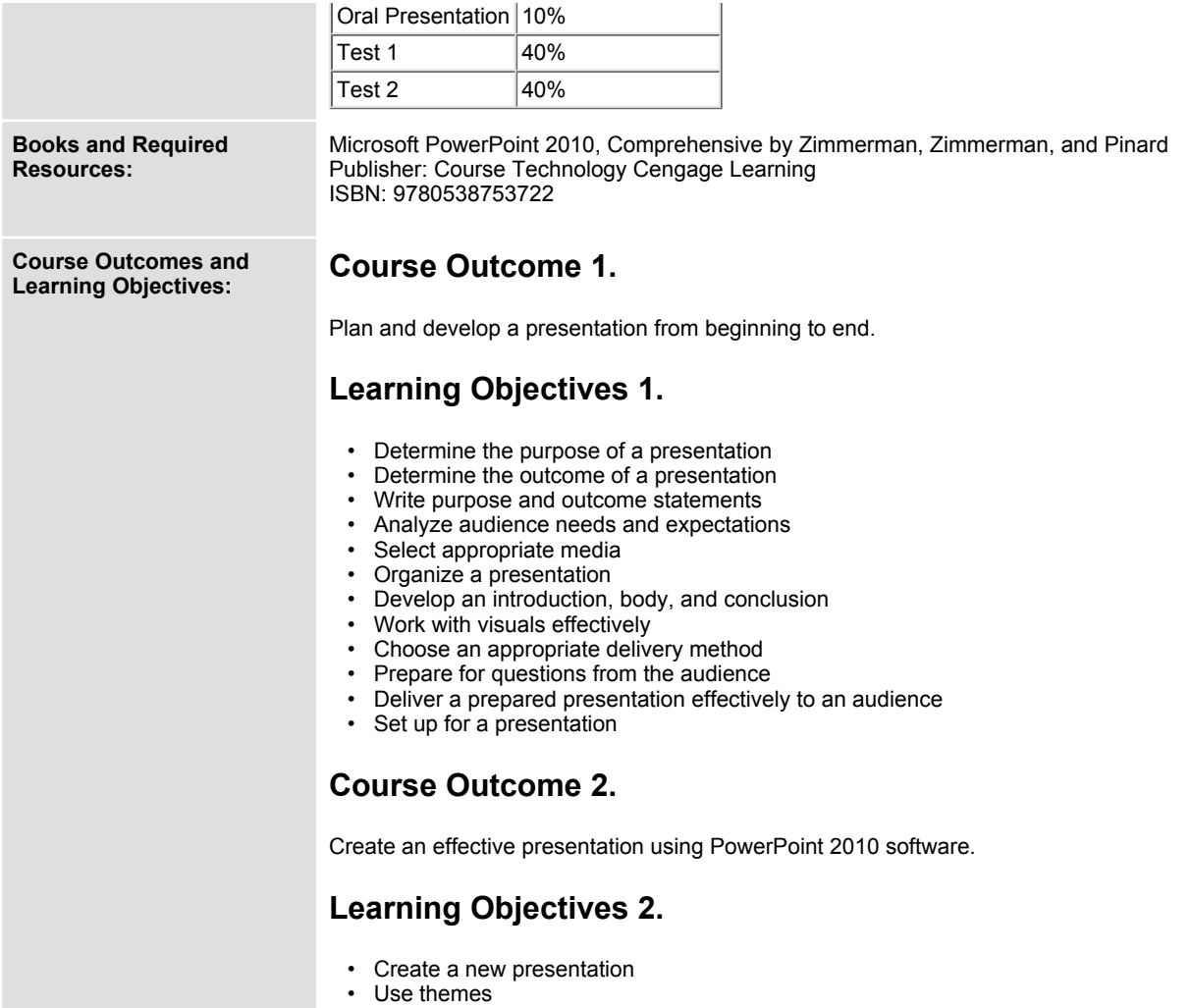

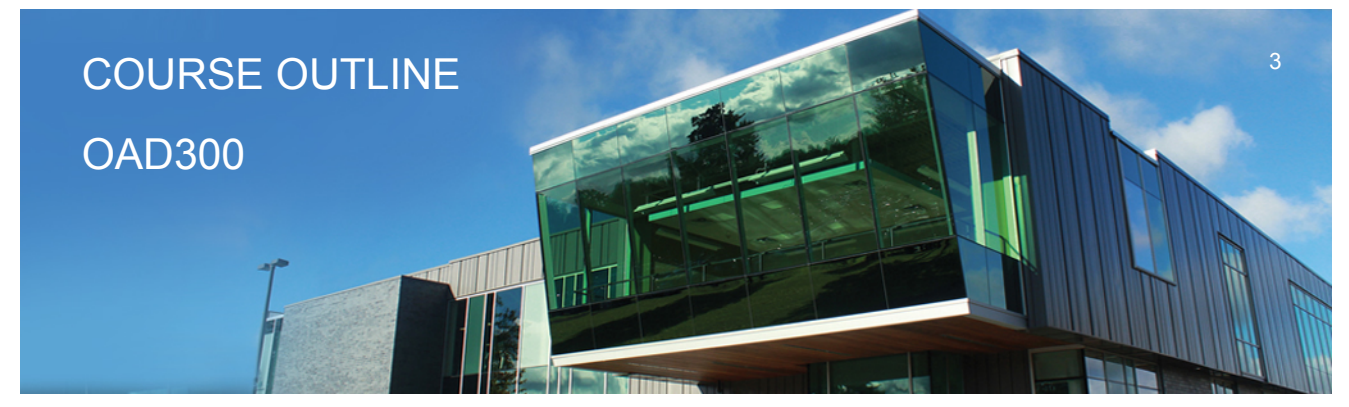

**Prepared: Lynn Dee Eason and Amy Peltonen Approved: Sherri Smith**

- **Open an existing presentation**
- **Edit texts**
- **Rearrange/delete slides**
- **Create a presentation based on an existing presentation**
- **Animate text**
- **Add transitions**
- **Insert footers, slide numbers, and the date**
- **Use speaker's notes**
- **Check spelling in a presentation**
- **Preview and print a presentation**
- **Work with graphics**
- **Format objects**
- **Draw and format shapes**
- **Insert and format text boxes**
- **Flip and rotate objects**
- **Modify the slide master**
- **Modify text placeholders and the font style**
- **Create and modify SmartArt diagrams**
- **Convert a bulleted list into a SmartArt diagram**
- **Animate objects – including a second animation**
- **Insert headers and footers on Handouts and Notes pages**
- **Broadcasting a presentation**
- **Insert slides from another presentation**
- **Add video and sound clips**
- **Create tables and charts**
- **Change themes fonts and colours**
- **Create custom themes**
- **Apply different themes to individual slides**
- **Reset slides**
- **Modify the slide background and bullet styles**

## **Course Outcome 3.**

**Apply advanced techniques.**

## **Learning Objectives 3.**

- **Import/export Word outline into PowerPoint**
- **Copy an object from another presentation**

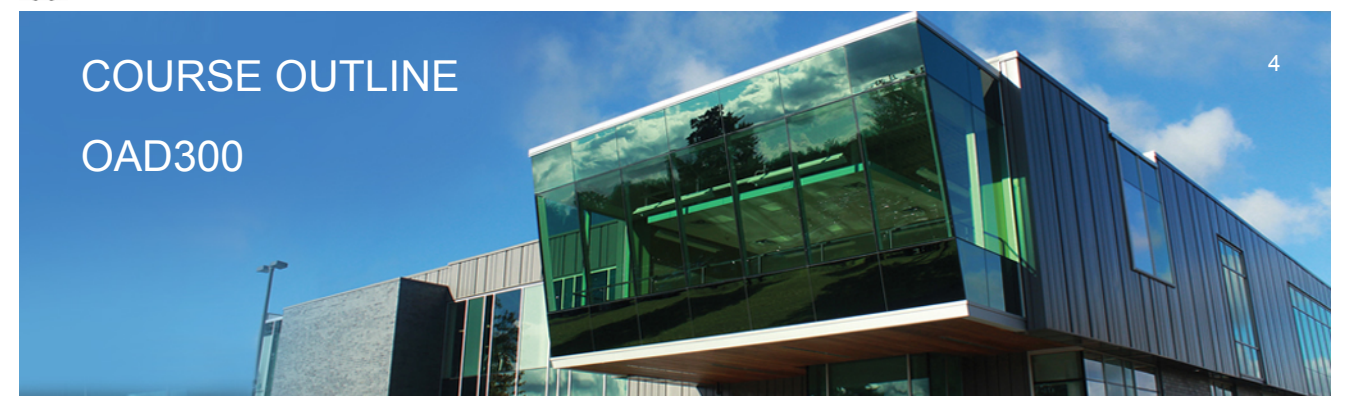

**Prepared: Lynn Dee Eason and Amy Peltonen Approved: Sherri Smith**

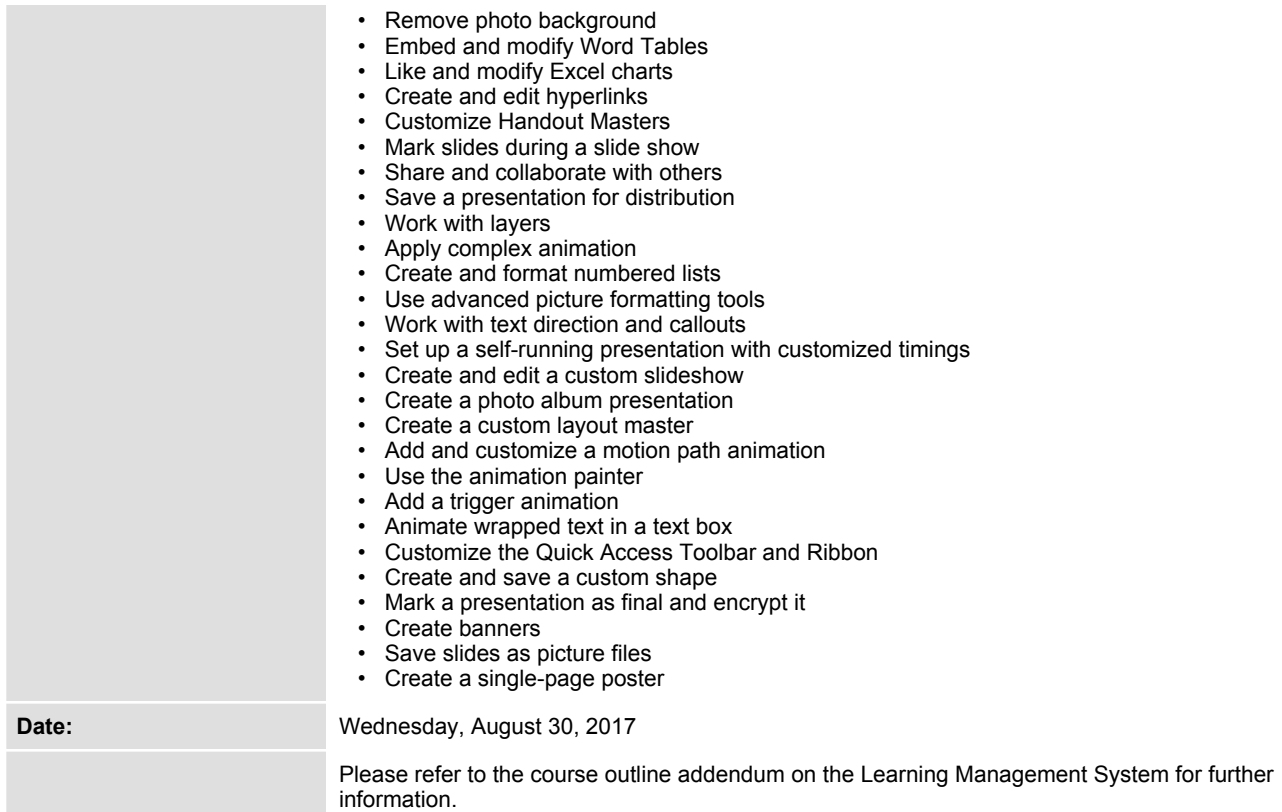